## Chapter 8.1 *Estimating µ When σ is Known*

## Learning Objectives

At the end of this lecture, the student should be able to:

- State the formula for the margin of error
- Explain how to choose  $z_c$  when making a confidence interval.
- State one of the assumptions behind x that needs to be met in order to make confidence intervals
- Interpret what a confidence interval means
- Demonstrate how to calculate sample size

## Introduction

- Review of key points from Chapter 7
- Explanation of confidence intervals
- Demonstration of how to calculate confidence intervals
- Demonstration of how to calculate sample size

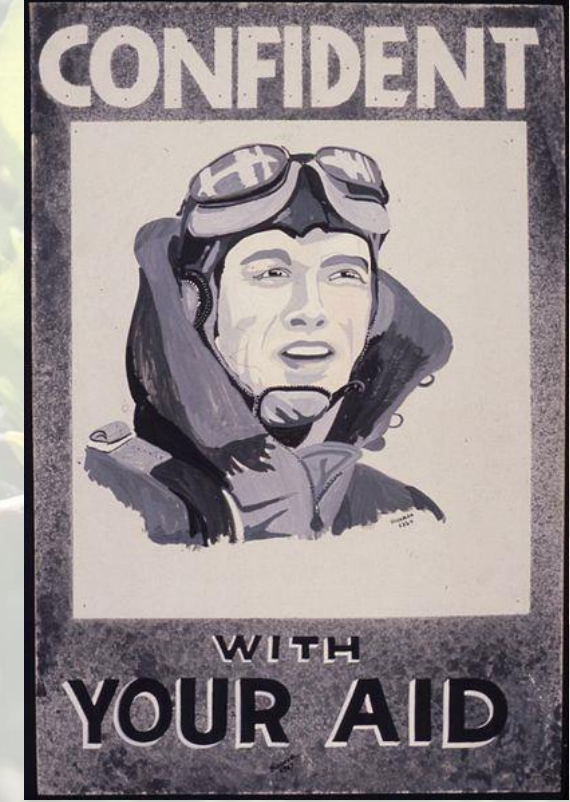

*From the US National Archives and Records Administration*

### Review of Chapter 7

I know you are sick of Chapter 7, but please humor me

## Types of Inferences

1. Estimation: we estimate the value of a population *parameter* using a *sample*

\*\*\*We will practice this in Chapter 8\*\*\*

## One Point from 7.1

- In 7.1, we learned about the Empirical Rule.
- Most questions focused on the probability of selecting an x below or above a cutpoint.
- However, there was this one question about the *middle 68%*

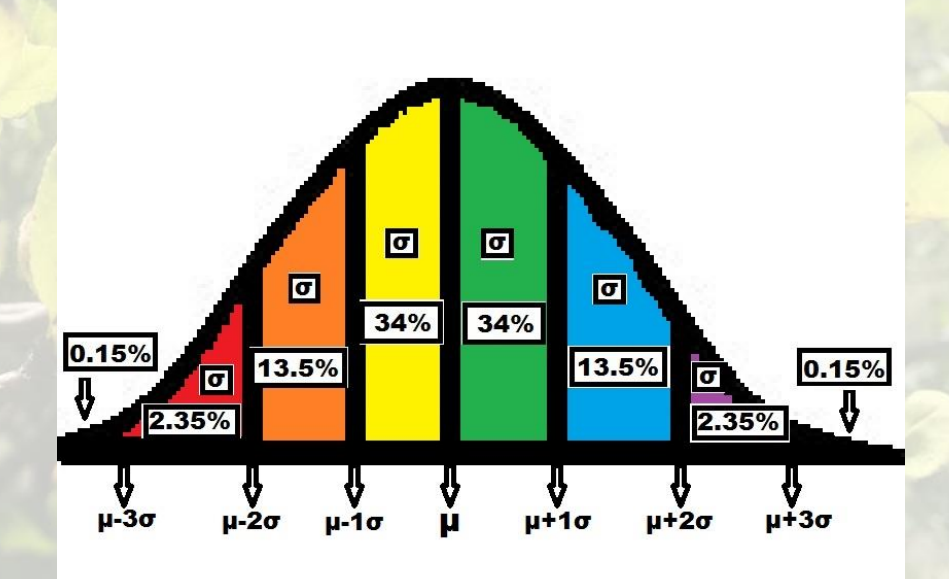

### Slide from Chapter 7.1: Empirical Rule

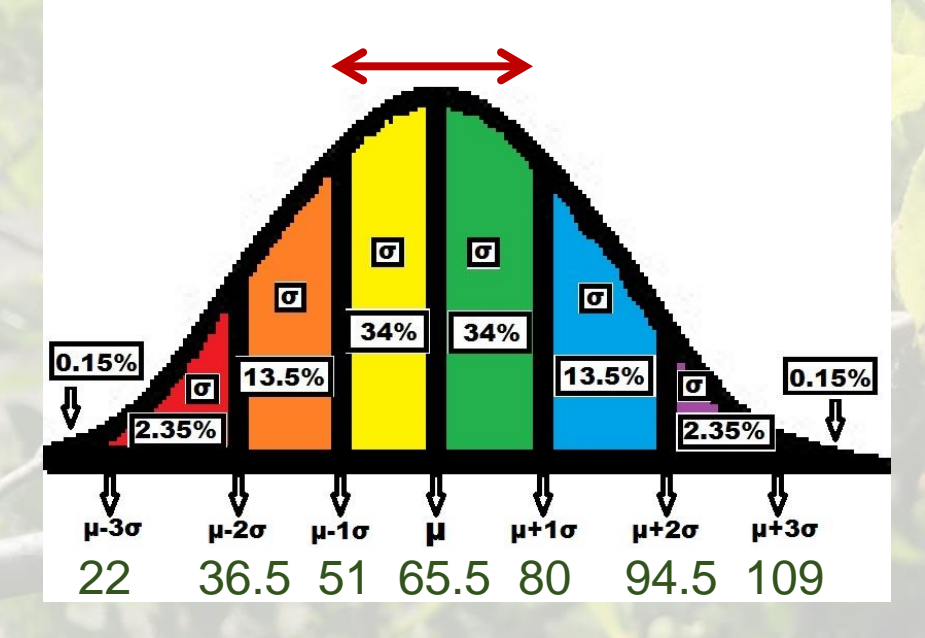

Question: What are the cutpoints for the middle 68% of the data? Answer: Middle 68% means 34% above mean (80) and 34% below mean (51).

### Slide from Chapter 7.1: Empirical Rule

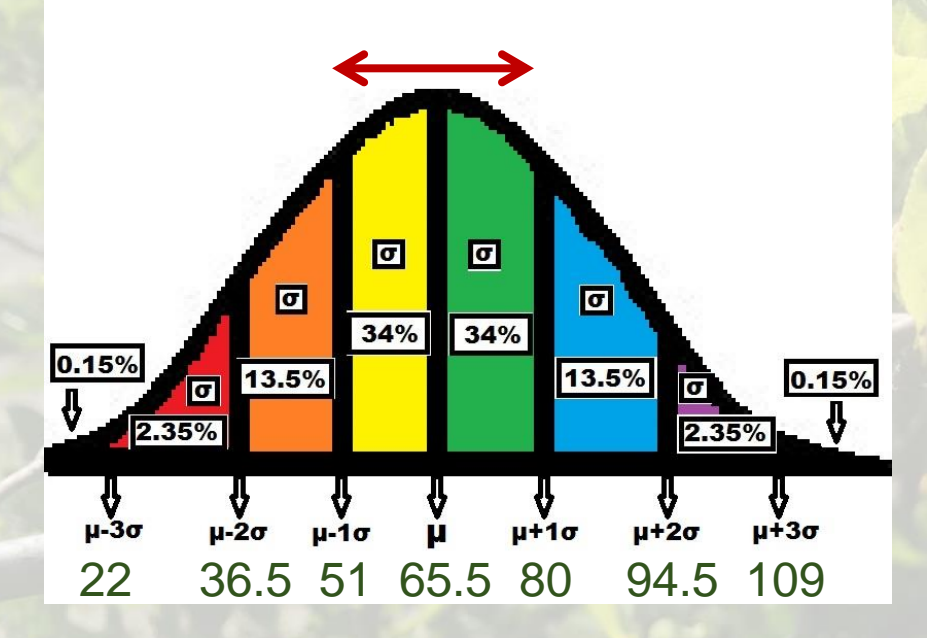

Question: What are the cutpoints for the middle 68% of the data? Answer: Middle 68% means 34% above mean (80) and 34% below mean (51). *Please notice:* This means that the probability of selecting an x between 51 and 80 was 68%.

#### One Point from Chapters 7.2-7.3

- In 7.2-7.3, we learned about finding x's not on Empirical Rule cutpoints by calculating z and looking up probabilities in the z table.
- Most questions focused on the probability of selecting an x below or above a cutpoint.
- However, there was this one question about the *middle 20%*

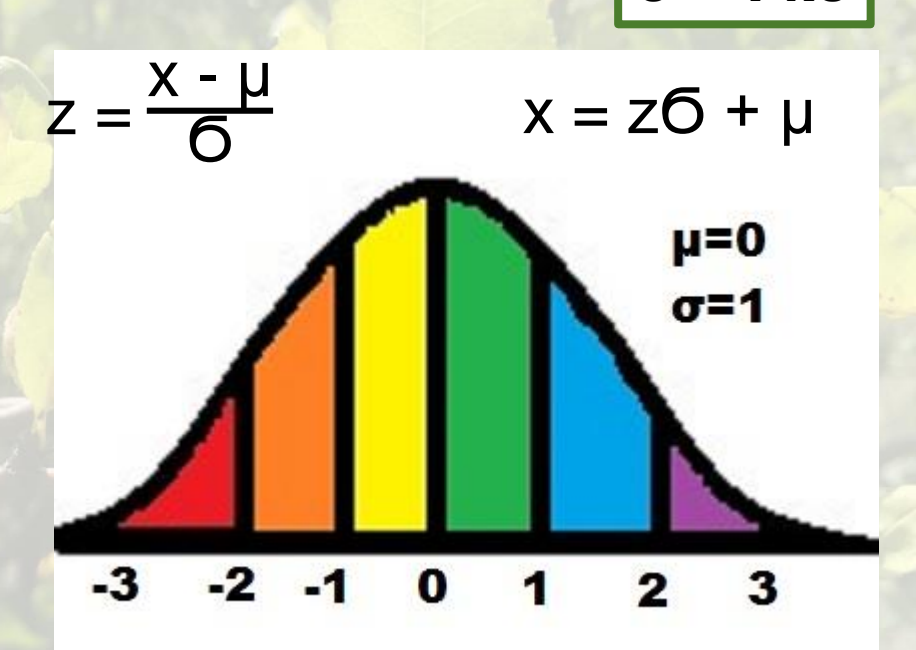

 $\mu = 65.5$  $σ = 14.5$ 

#### Slide from Chapters 7.2-7.3

- What scores mark the middle 20% of the data?
- Strategy is to find the z-score for (1-  $(0.2000)/2 = 0.4000$
- For  $p = 0.4013$ ,  $z = -0.25$
- Also,  $z = 0.25$  is on the positive side.
- x for the left side:
	- $x = (-0.25*14.5) + 65.5 = 61.9$
- x for the right side:
	- $x = (0.25*14.5) + 65.5 = 69.1$
- 61.9 and 69.1 mark the middle 20% of the data.

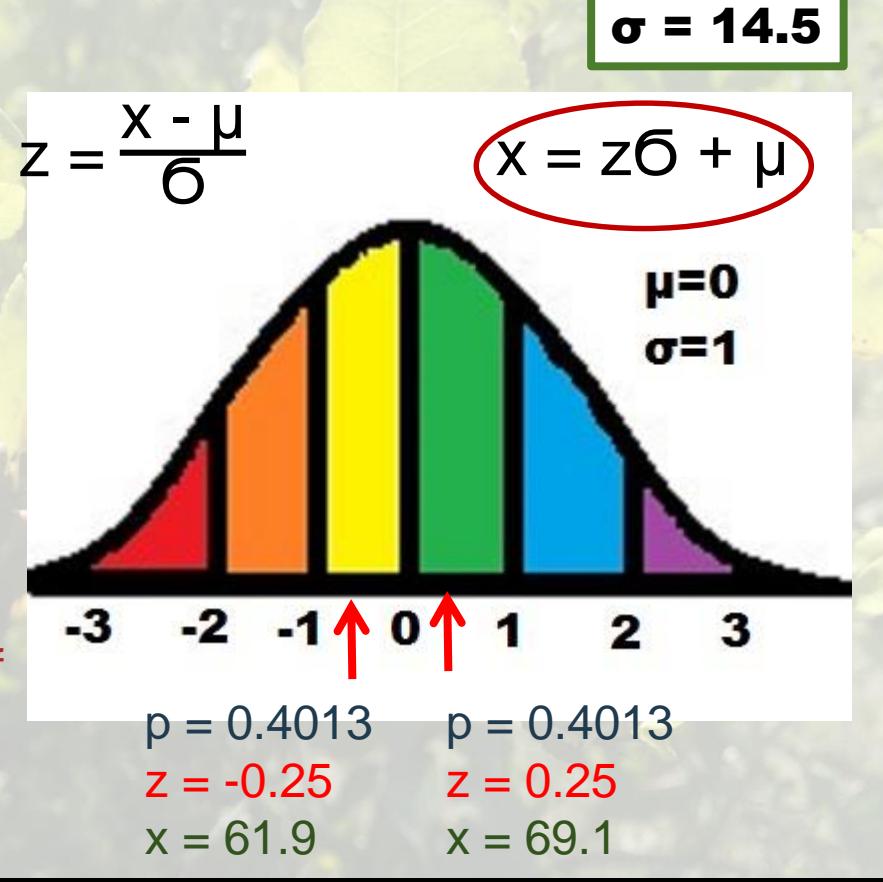

 $\mu = 65.5$ 

#### Slide from Chapters 7.2-7.3

- What scores mark the middle 20% of the data?
- Strategy is to find the z-score for (1-  $(0.2000)/2 = 0.4000$
- For  $p = 0.4013$ ,  $z = -0.25$
- Also,  $z = 0.25$  is on the positive side.
- x for the left side:
	- $x = (-0.25*14.5) + 65.5 = 61.9$
- x for the right side:
	- $x = (0.25*14.5) + 65.5 = 69.1$
- 61.9 and 69.1 mark the middle 20% of the data.

**Please notice:** This means that the probability of selecting an x between 61.9 and 69.1 was 20%.

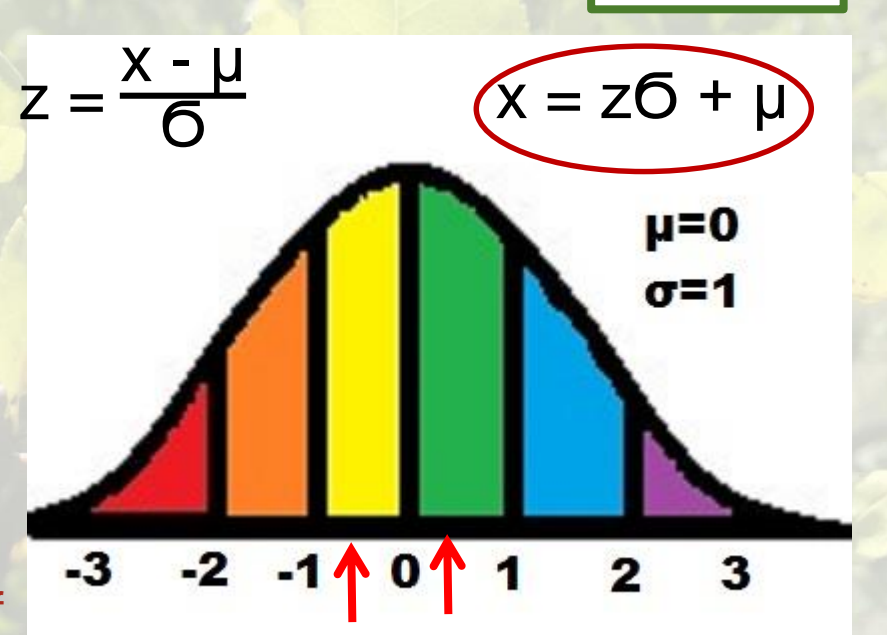

 $\mu = 65.5$ σ = 14.5

## Slide from Chapter 7.4-7.5

- Assume the 100-student class is a population.
- Now I have to pick an n
	- Let's pick 36.
- *Question:* What is the probability of me selecting a sample of 36 students with an x-bar between 60 and 65? p1 = 0.0113 *1 – 0.0113 – 0.5832 = 0.4055*

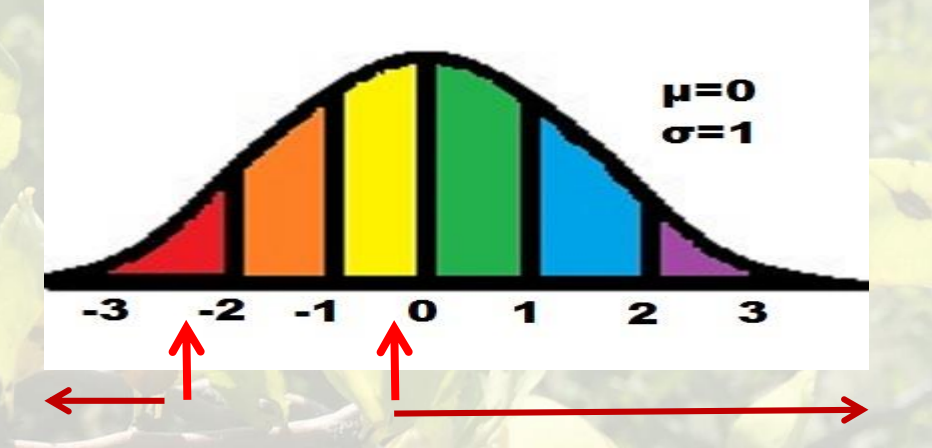

 $z1 = (60-65.5)/2.4 = -2.28$  $z2 = (65-65.5)/2.4 = -0.21$  $p2 = 0.5832$ 

## Slide from Chapter 7.4-7.5

- Assume the 100-student class is a population.
- Now I have to pick an n
	- Let's pick 36.
- *Question:* What is the probability of me selecting a sample of 36 students with an x-bar between 60 and 65? p1 = 0.0113 *1 – 0.0113 – 0.5832 = 0.4055*

*The probability of selecting a sample of 36 so that the x-bar is between 60 and 65 is 41%.*

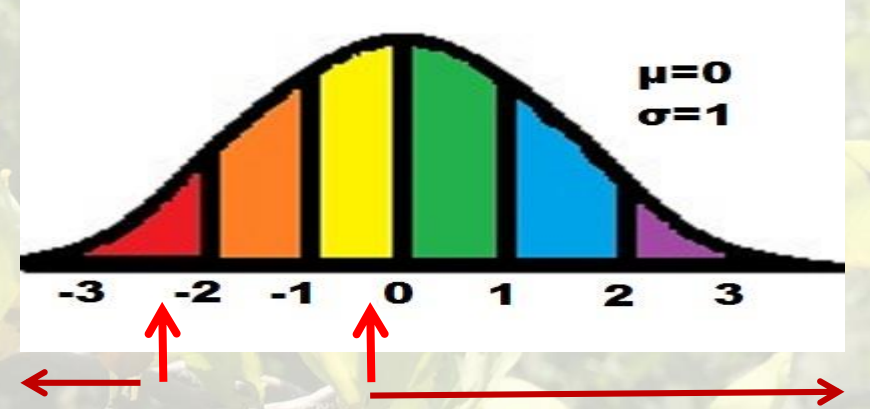

 $z1 = (60-65.5)/2.4 = -2.28$ 

 $z2 = (65-65.5)/2.4 = -0.21$  $p2 = 0.5832$ 

## Slide from Chapter 7.4-7.5

- Unbalanced question
- What if you wanted to find the x-bar lower and upper limits of the middle 90%, or 95%, or 99% of the distribution?
- Remember the CLT...

*The probability of selecting a sample of 36 so that the x-bar is between 60 and 65 is 41%.*

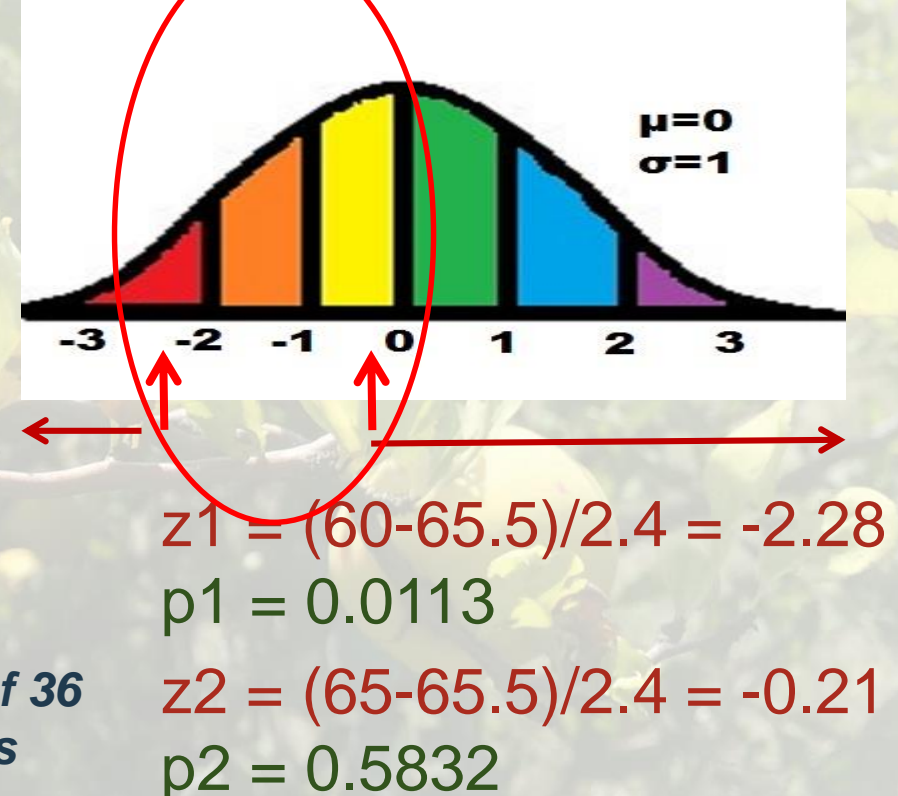

#### Confidence Intervals and the CLT

More Theory

### Remember the Histogram of Xbars?

- Each individual frequency count represents an x-bar from a sample.
- In real life, we usually only get one sample
	- Where will its x-bar be?
	- How far will the x-bar be from  $\mu$ ?

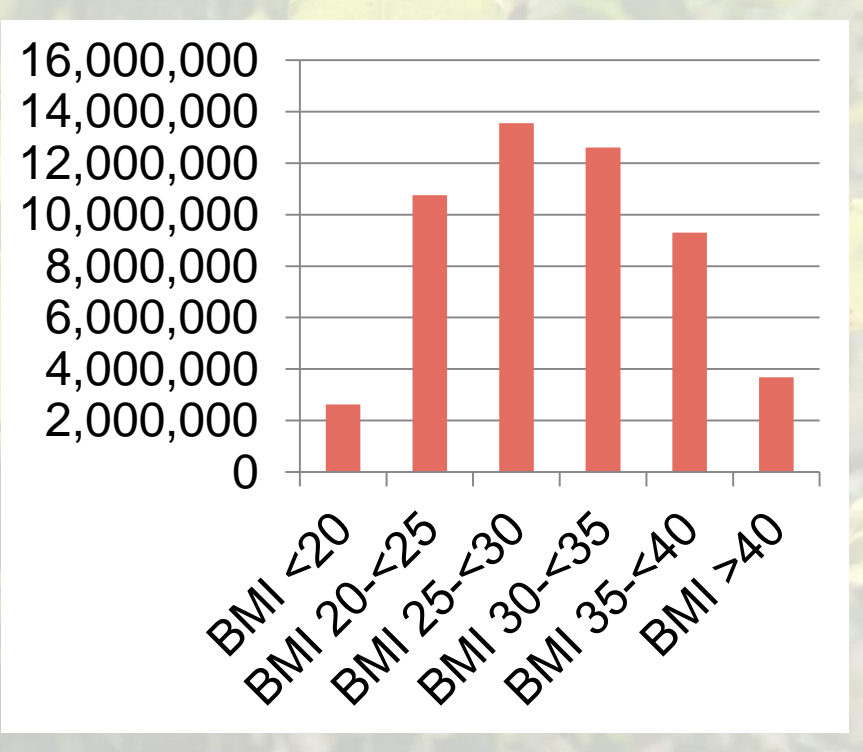

#### Remember the Histogram of Xbars?  $x$ -bar = 23

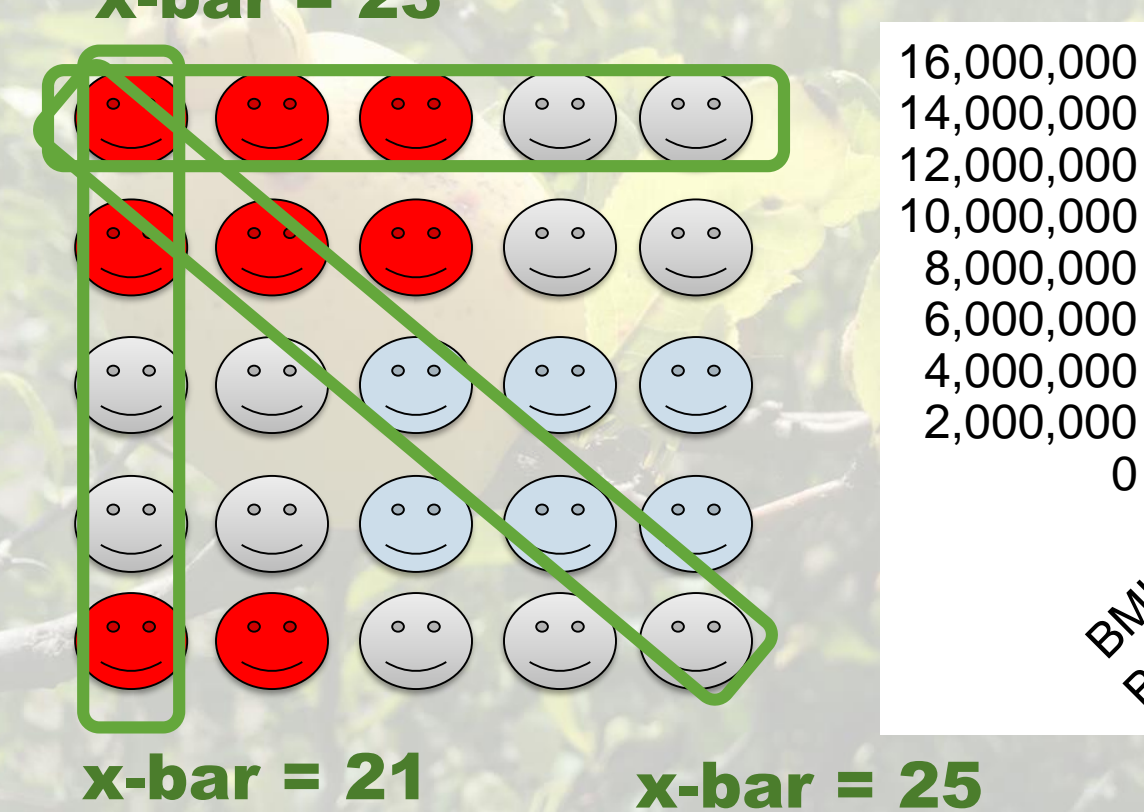

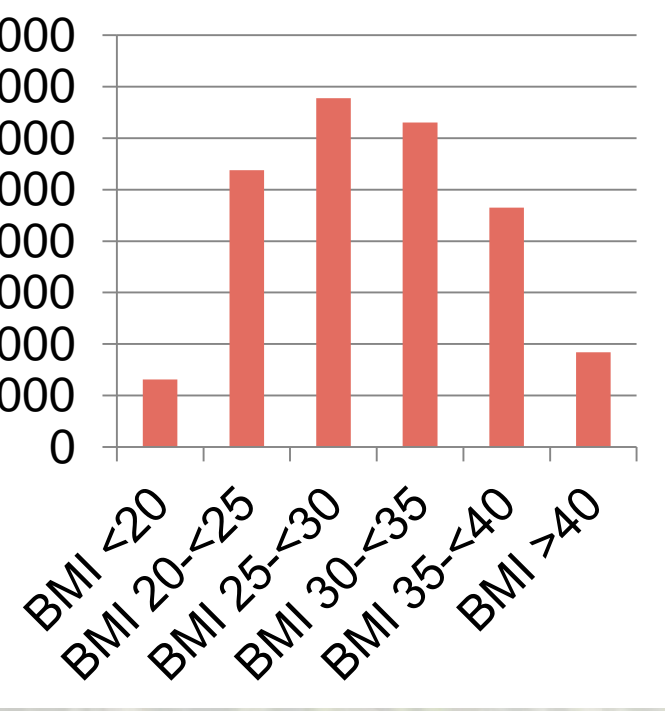

# **Strategy**

- Don't get too excited about xbar due to sampling error
- You want to create a range, or interval, around x-bar, with a lower limit and an upper limit.
- Within those limits are *MOST* of the x-bars you could have gotten from other samples.
	- …but not *ALL* probability!

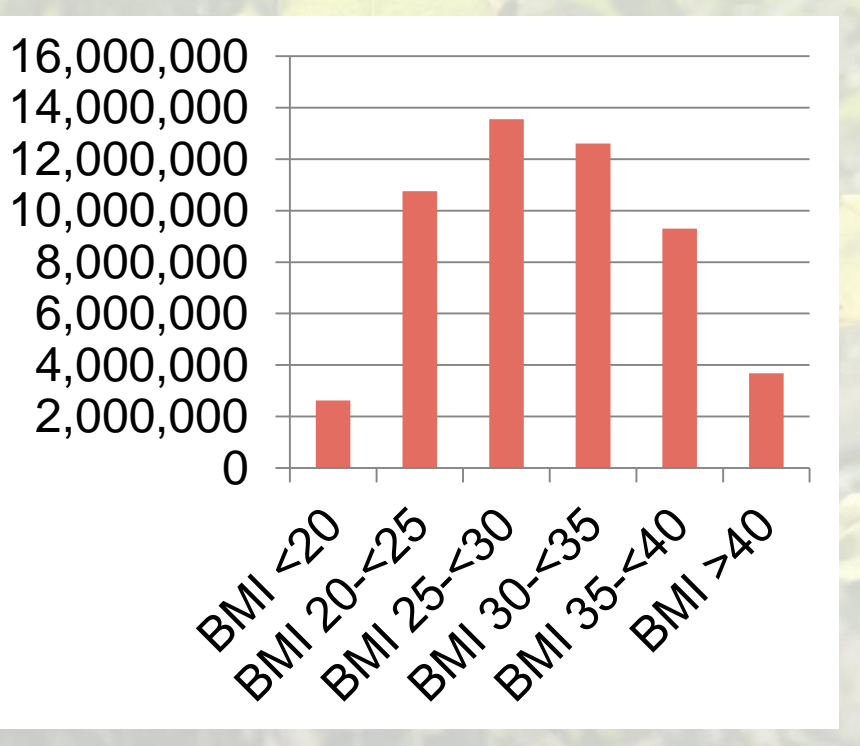

# **Strategy**

- Don't get too excited about xbar due to sampling error
- You want to create a range, or interval, around x-bar, with a lower limit and an upper limit.
- Within those limits are *MOST* of the x-bars you could have gotten from other samples.
	- …but not *ALL* probability!

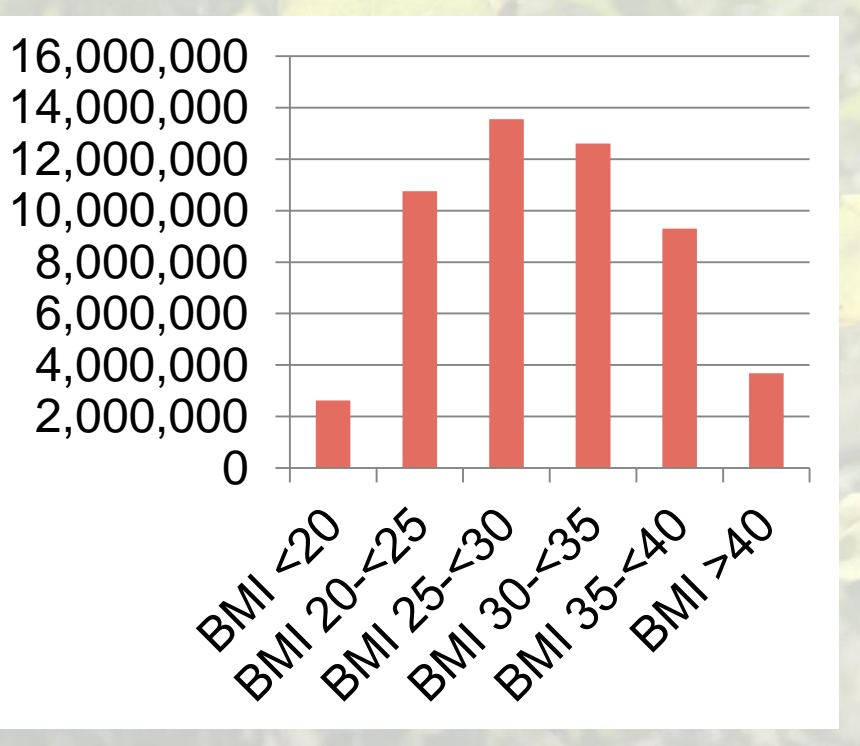

# **Strategy**

- Don't get too excited about xbar due to sampling error
- You want to create a range, or interval, around x-bar, with a lower limit and an upper limit.
- Within those limits are *MOST* of the x-bars you could have gotten from other samples.
	- …but not *ALL* probability!

2,000,000 4,000,000 6,000,000 8,000,000 10,000,000 12,000,000 14,000,000 16,000,000

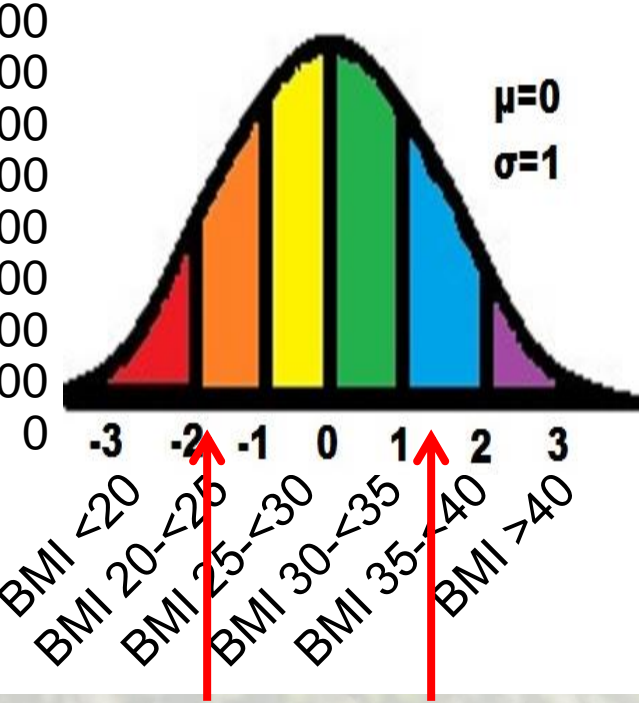

#### Middle 95%

### Example

Imagine you took 100 samples (of any size) from this population. Then you'd get 100 x-bars.

2,000,000 4,000,000 6,000,000 8,000,000 10,000,000 12,000,000 14,000,000 16,000,000

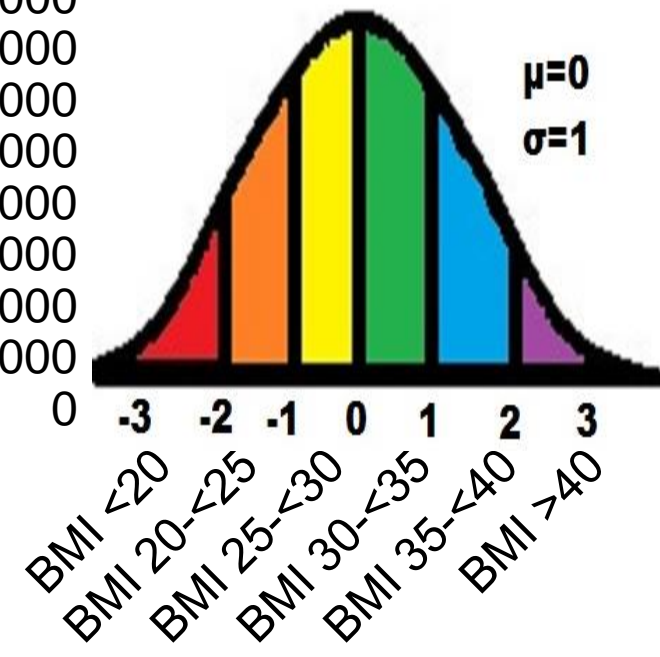

## Example

- Imagine you took 100 samples (of any size) from this population. Then you'd get 100 x-bars.
- If you figured out the upper and lower limits for the **middle 95% of sampling distribution**, you'd find that **95 out of 100 of your x-bars were within those limits.**

2,000,000 4,000,000 6,000,000 8,000,000 10,000,000 12,000,000 14,000,000 16,000,000

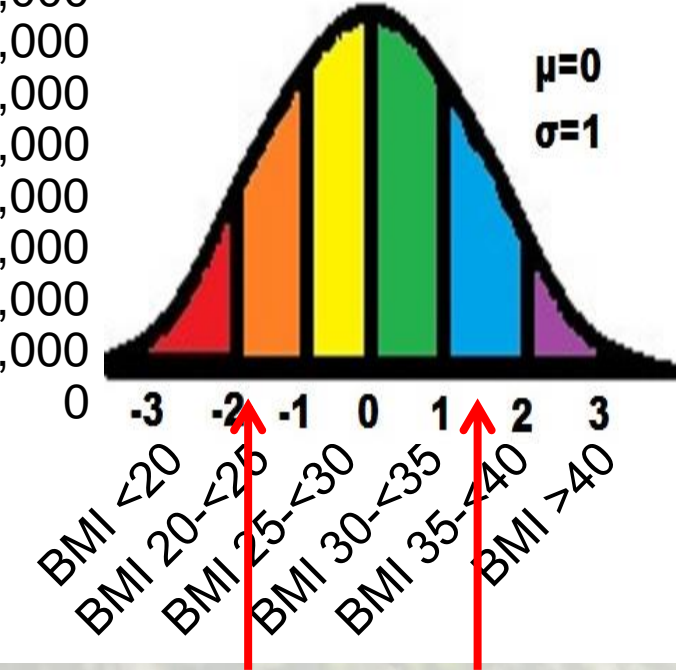

#### Middle 95%

If you want the middle 95%, the z is always the same: 1.96 (on either side of  $\mu$ ).

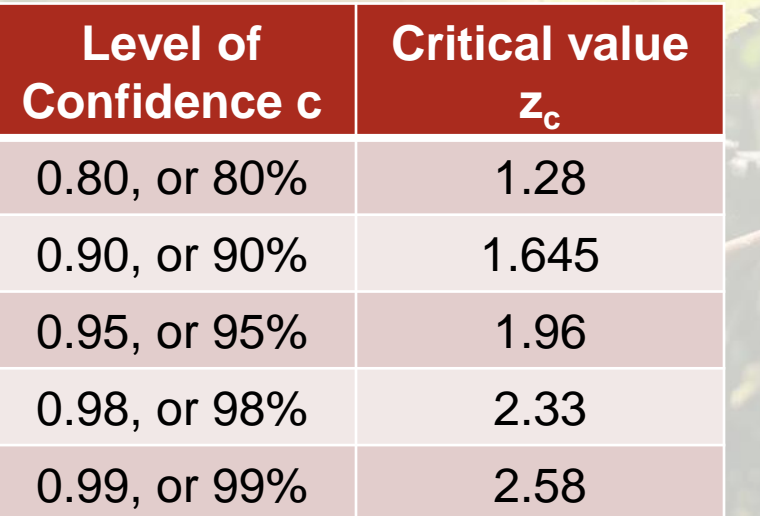

2,000,000 4,000,000 6,000,000 8,000,000 10,000,000 12,000,000 14,000,000 16,000,000

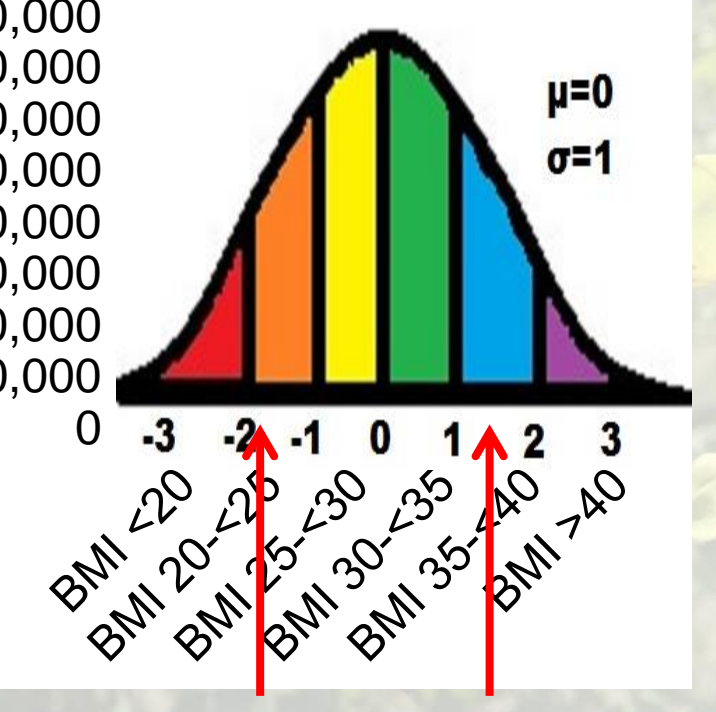

-1.96 1.96

If you want the middle 95%, the z is always the same: 1.96 (on either side of µ).

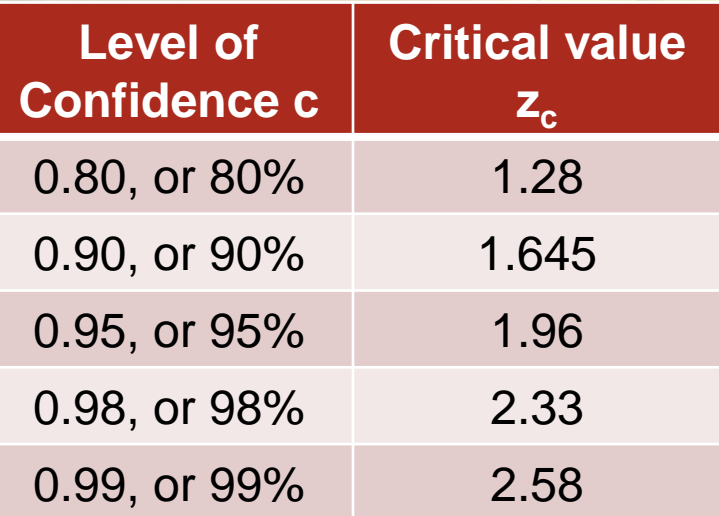

These 3 things are all the same thing: Critical value z

• "z sub c"

 $Z_c$ 

#### The z you pick determines

- The width of the interval around x-bar
- The confidence level
- Note: the more confident you want to be, the bigger the  $z_c$

*Confidence Interval: "I am 95% confident µ is between the lower limit and the upper limit"*

If you want the middle 95%, the z is always the same: 1.96 (on either side of µ).

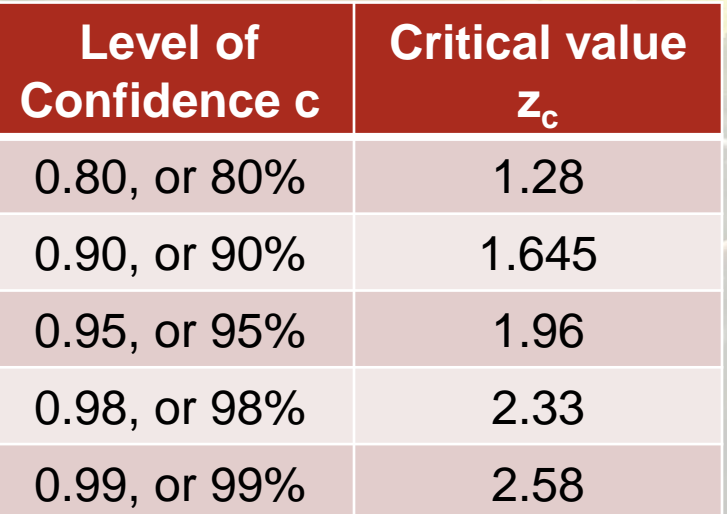

#### A confidence interval for  $\mu$  is an interval:

- *Computed from sample data*
- *where "level of confidence" (abbreviated c) refers to the probability of having the resulting interval contain the actual value of µ*

Another way of saying it: "Level of confidence" is

- *the proportion of confidence intervals*
- *calculated from a random sample of size n samples*
- *that actually contains µ*

If you want the middle 95%, the z is always the same: 1.96 (on either side of µ).

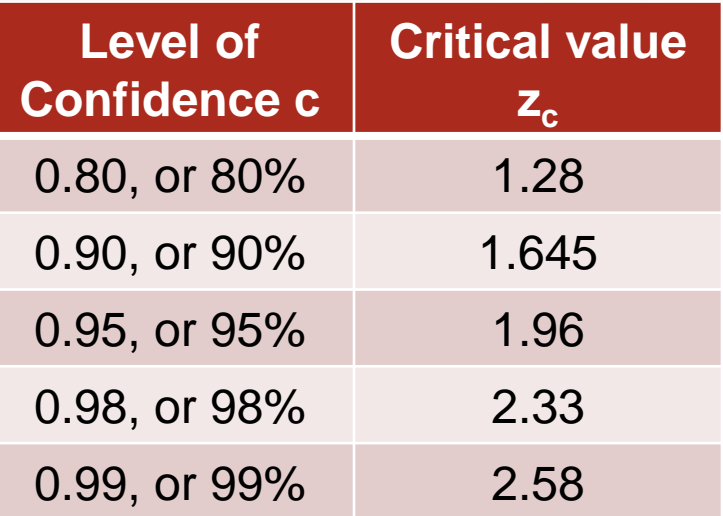

Don't get too excited about x-bar, because it is *a point estimate*, meaning a one-time estimate, of a population parameter. There can be others!

Remember *sampling error*? When using xbar as a point estimate for µ, the *margin of error (ME, or E)* is the absolute difference between the x-bar you got and µ.

Example from students: If x-bar =  $60, E = 5.5$ If x-bar = 90,  $E = 24.5$ 

 $\mu = 65.5$  $σ = 14.5$ 

If you want the middle 95%, the z is always the same: 1.96 (on either side of  $\mu$ ).

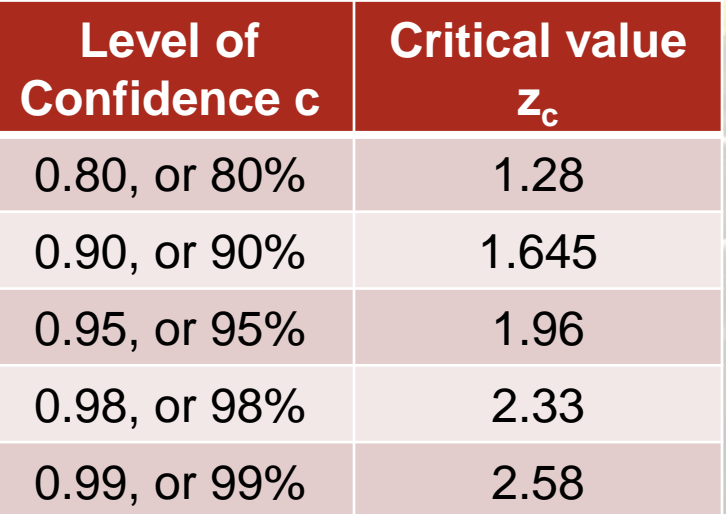

Don't get too excited abou is *a point estimate*, mear estimate, of a population can be others!

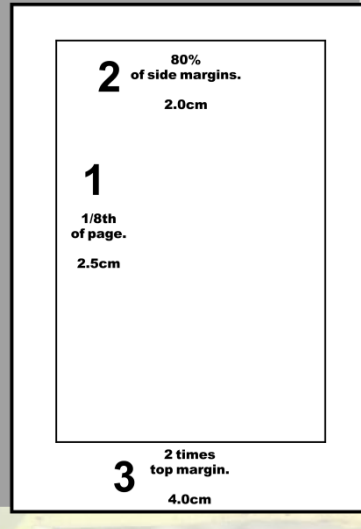

Remember *sampling error*? When using xbar as a point estimate for µ, the *margin of error (ME, or E)* is the absolute difference between the x-bar you got and  $\mu$ .

*Image by Jazzmanian in the public domain* Example from students: If x-bar =  $60, E = 5.5$ If x-bar = 90,  $E = 24.5$ 

 $\mu = 65.5$  $σ = 14.5$ 

If you want the middle 95%, the z is always the same: 1.96 (on either side of  $\mu$ ).

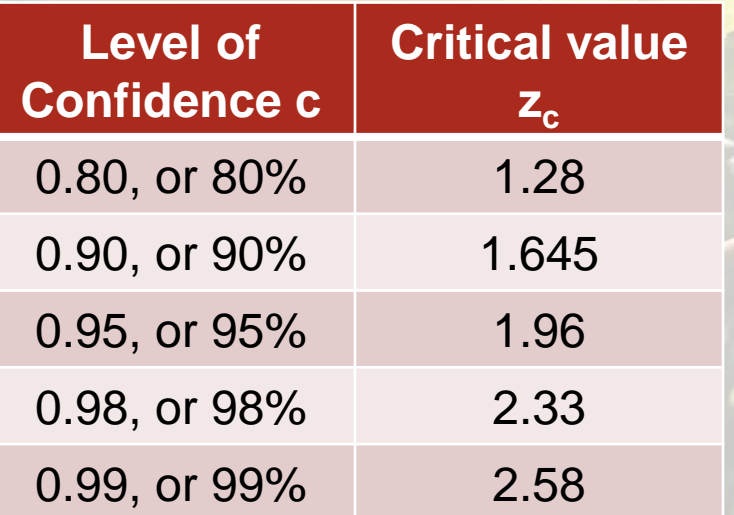

#### *Assumptions about x to consider before making confidence intervals*

- 1. Simple random sample of size n has been drawn from a population of x values
- 2. The value of σ is known
- *3. If x itself has a normal distribution*, then we know that x-bar will no matter how big our sample is.
- *4. If we aren't sure about x's distribution*, we should get a sample of at least n=30.
- *5. If we know that x's distribution is very skewed or definitely not normal*, shoot for n=50 or n=100.

If you want the middle 95%, the z is always the same: 1.96 (on either side of µ). For a confidence level (c), the *critical value z<sub>c</sub>* is the z score such that the area under the

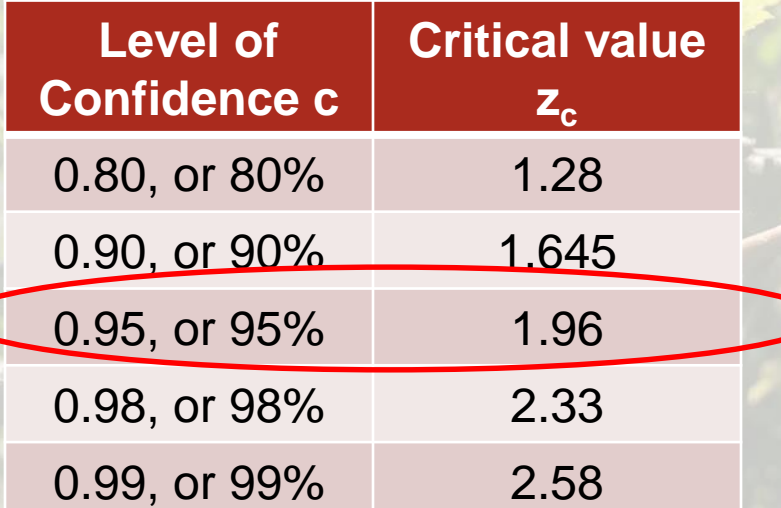

curve is between  $-z_c$  and  $z_c$ .

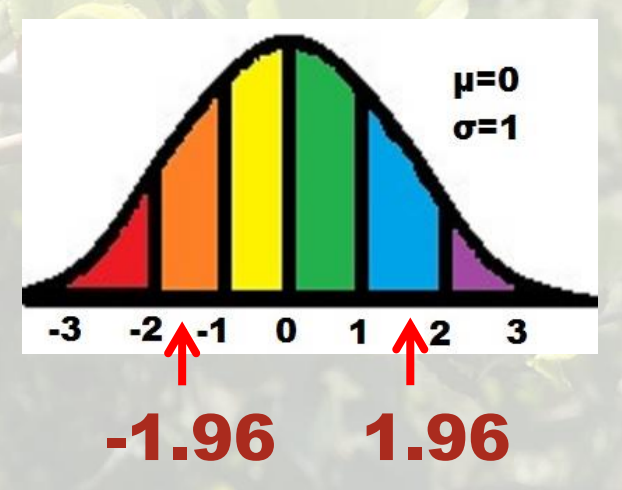

### How to Calculate a Confidence Interval

How to do something with all this theory

- 1. Make sure you have your xbar, σ, and n available
- 2. Pick c, so then you have  $z_c$
- 3. Calculate the E using this formula:  $E = z_c$ Ϭ
- 4. Subtract the E from x-bar to get the lower limit for the confidence interval √n
- 5. Add the E to the x-bar to get the upper limit for the confidence interval.

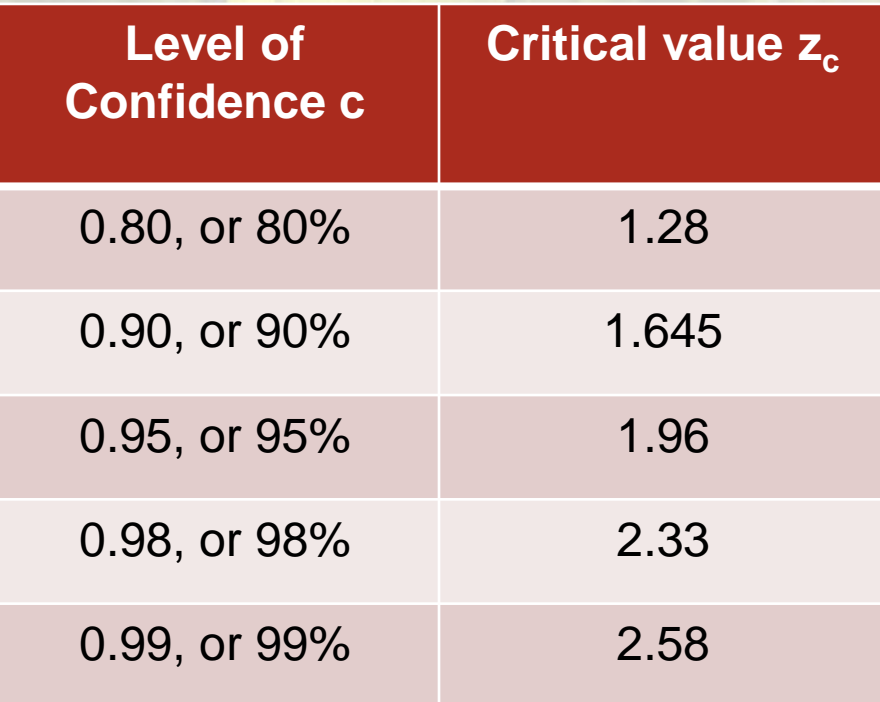

- 1. Make sure you have your xbar, σ, and n available
- 2. Pick c, so then you have  $z_c$
- 3. Calculate the E using this formula:  $E = z_c$ Ϭ
- 4. Subtract the E from x-bar to get the lower limit for the confidence interval √n
- 5. Add the E to the x-bar to get the upper limit for the confidence interval.

#### *Why would you know the σ, but not know the µ?*

- The µ can (and often should) change, but the variation (σ) tends to stay the same.
- Imagine a public health intervention to lower the µ blood pressure. The σ blood pressure would likely stay the same over time.

**A line graph showing trends in mean BMI and percentage of obese patients (BMI of ≥30 kg/m2) who underwent total knee arthroplasty (TKA) from 2000 to 2008.**

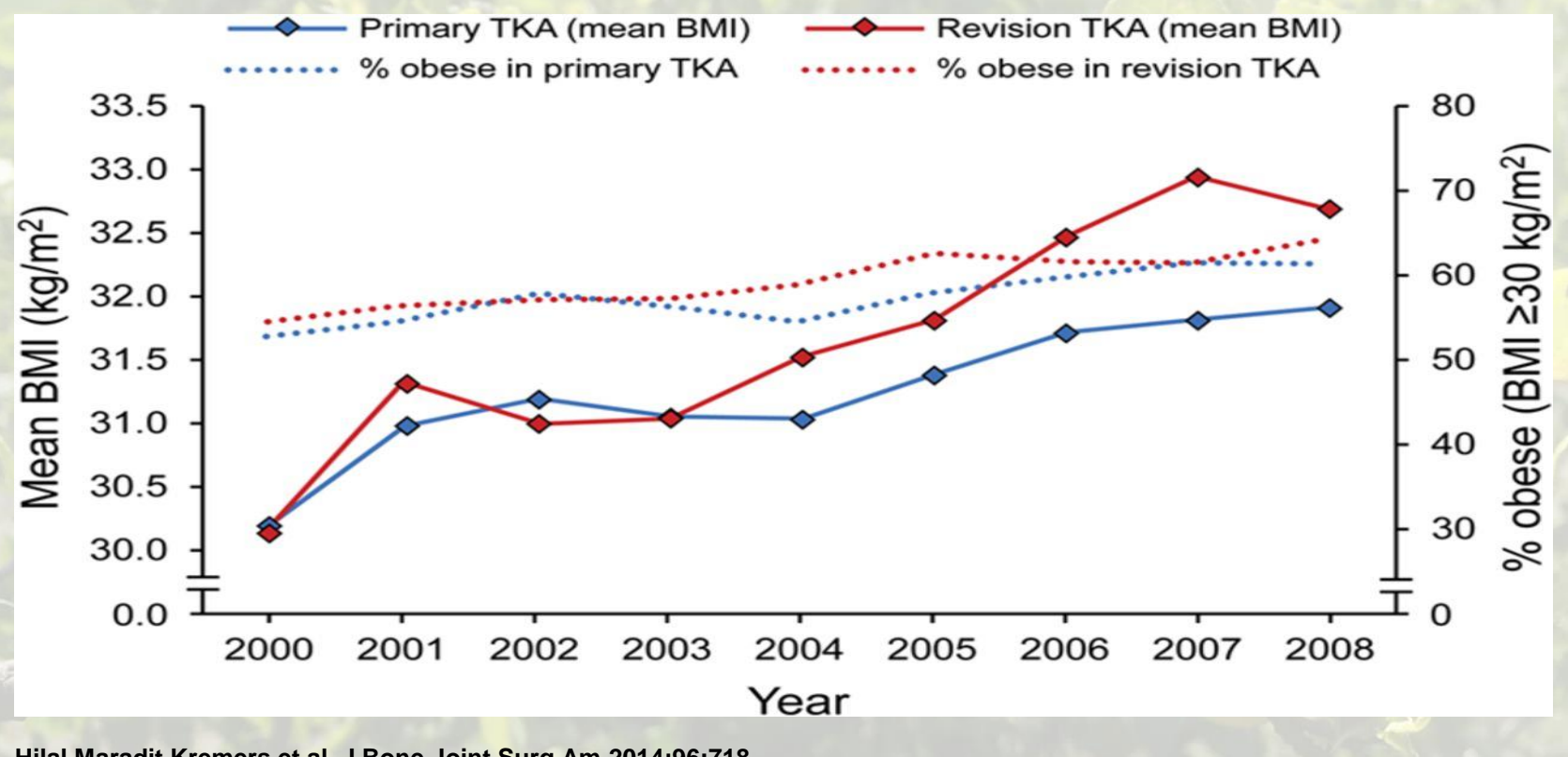

The Journal of Bone & Joint Surgery **Excellence Through Peer Review** 

**Hilal Maradit Kremers et al. J Bone Joint Surg Am 2014;96:718- 724**

- 1. Make sure you have your xbar, σ, and n available
- 2. Pick c, so then you have  $z_c$
- 3. Calculate the E using this formula:  $E = z_c$ Ϭ
- 4. Subtract the E from x-bar to get the lower limit for the confidence interval √n
- 5. Add the E to the x-bar to get the upper limit for the confidence interval.

#### *Standard Error Fans!*

Please note that the formula for E can also be written like this:

$$
E = z_c * SE
$$

On a quiz, keep track of your SE and reuse it if questions are about different levels of confidence.

- 1. Make sure you have your xbar, σ, and n available
- 2. Pick c, so then you have  $z_c$
- 3. Calculate the E using this formula:  $E = z_c$ Ϭ
- 4. Subtract the E from x-bar to get the lower limit for the confidence interval √n
- 5. Add the E to the x-bar to get the upper limit for the confidence interval.

*New class of students!* What is their  $\mu$ ? 1. They got an x-bar of 63, we have old σ we can use, and our n=100 again.

- 1. Make sure you have your xbar, σ, and n available
- 2. Pick c, so then you have  $z_c$
- 3. Calculate the E using this formula:  $E = z_c$ Ϭ
- 4. Subtract the E from x-bar to get the lower limit for the confidence interval √n
- 5. Add the E to the x-bar to get the upper limit for the confidence interval.

*New class of students!* What is their  $\mu$ ? 2. Picking 99% for c, so  $2.58$  as  $z_c$ .

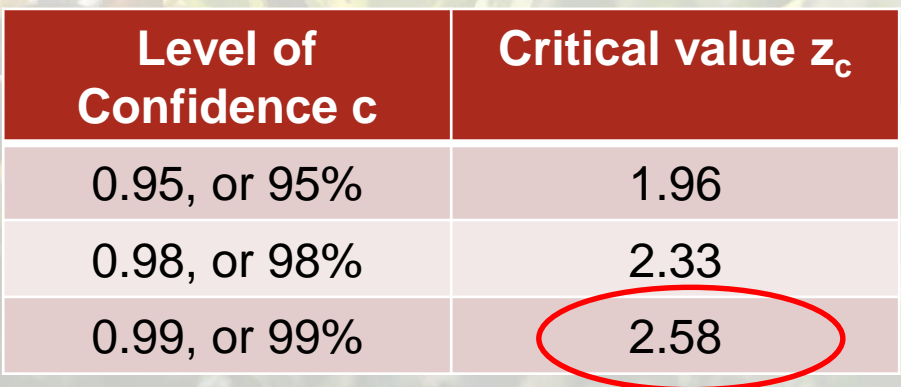

- 1. Make sure you have your xbar, σ, and n available
- 2. Pick c, so then you have  $z_c$
- 3. Calculate the E using this formula:  $E = z_c$ Ϭ
- 4. Subtract the E from x-bar to get the lower limit for the confidence interval √n
- 5. Add the E to the x-bar to get the upper limit for the confidence interval.

#### *New class of students!*

What is their  $\mu$ ?

3. Calculating E.

 $x-bar = 63$  $σ = 14.5$ n = 100  $c = 99%$  $z_c = 2.58$ 

 $2.58 * (14.5/\sqrt{100}) = 3.7 = E$ 

- 1. Make sure you have your xbar, σ, and n available
- 2. Pick c, so then you have  $z_c$
- 3. Calculate the E using this formula:  $E = z_c$ Ϭ
- 4. Subtract the E from x-bar to get the lower limit for the confidence interval √n
- 5. Add the E to the x-bar to get the upper limit for the confidence interval.

#### *New class of students!*

What is their  $\mu$ ?

4. Subtract E from x-bar for lower limit

 $x-bar = 63$  $σ = 14.5$  $n = 100$  $c = 99%$  $z_c = 2.58$  $E = 3.7$ 

 $63 - 3.7 = 59.3$ 

- 1. Make sure you have your xbar, σ, and n available
- 2. Pick c, so then you have  $z_c$
- 3. Calculate the E using this formula:  $E = z_c$ Ϭ
- 4. Subtract the E from x-bar to get the lower limit for the confidence interval √n
- 5. Add the E to the x-bar to get the upper limit for the confidence interval.

#### *New class of students!*

What is their  $\mu$ ?

5. Add E to x-bar for upper limit

 $σ = 14.5$  $n = 100$  $c = 99%$  $z_c = 2.58$ 

 $E = 3.7$  $LL = 59.3$ 

 $x-bar = 63$ 

 $63 + 3.7 = 66.7$ 

- 1. Make sure you have your xbar, σ, and n available
- 2. Pick c, so then you have  $z_c$
- 3. Calculate the E using this formula:  $E = z_c$ Ϭ
- 4. Subtract the E from x-bar to get the lower limit for the confidence interval √n
- 5. Add the E to the x-bar to get the upper limit for the confidence interval.

*New class of students!*

What is their  $\mu$ ?  $\sqrt{x-bar} = 63$ 

*"I am 99% confident the µ of the new class of students is between 59.3 and 66.7".*

 $σ = 14.5$  $n = 100$  $c = 99%$  $z_c = 2.58$  $E = 3.7$  $LL = 59.3$ UL = 66.7

### How to Calculate Sample Size

Rearrangement of the equation

### **Steps to Calculating Sample Size** When σ is Known

- 1. Make sure you have your σ available.
- 2. Pick c, so then you have  $z_c$
- 3. Pick how big of an E you want
- 4. Calculate the n (sample size) using this formula:

$$
n = \left(\frac{z_c G}{E}\right)^2
$$

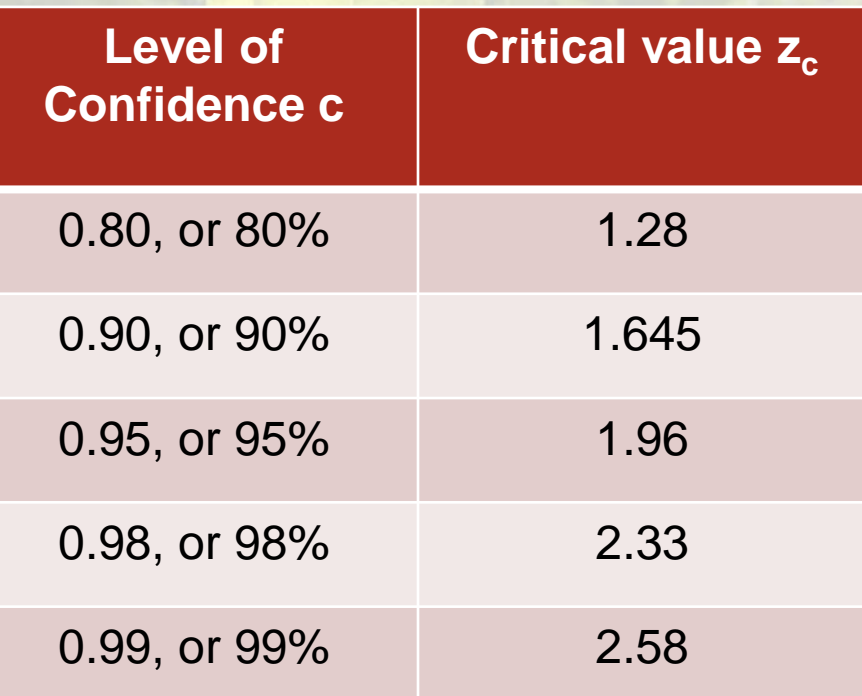

#### **Steps to Calculating Sample Size** When σ is Known  $σ = 14.5$

- 1. Make sure you have your σ available.
- 2. Pick c, so then you have  $z_c$
- 3. Pick how big of an E you want
- 4. Calculate the n (sample size) using this formula:

E

 $\left(\frac{Z_c G}{F}\right)^2$ 

 $n =$ 

How many students do I need if:

- I want a 95% confidence interval, and
- I want my  $E = 5$

#### **Steps to Calculating Sample Size** When σ is Known  $σ = 14.5$

- 1. Make sure you have your σ available.
- 2. Pick c, so then you have  $z_c$
- 3. Pick how big of an E you want
- 4. Calculate the n (sample size) using this formula:

E

 $\left(\frac{Z_c G}{F}\right)^2$ 

 $n =$ 

How many students do I need if:

- I want a 95% confidence interval, and
- I want my  $E = 5$

 $σ = 14.5$  $c = 95%$  $z_c = 1.96$  $E = 5$ 

#### **Steps to Calculating Sample Size** When σ is Known  $σ = 14.5$

- 1. Make sure you have your σ available.
- 2. Pick c, so then you have  $z_c$
- 3. Pick how big of an E you want
- 4. Calculate the n (sample size) using this formula:

How many students do I need if:

• I want a 95% confidence interval, and

• I want my 
$$
E = 5
$$

 $[(1.96*14.5)/5]^2 = 32.3$ 

 $σ = 14.5$  $c = 95%$  $z_c = 1.96$  $E = 5$ 

E  $n =$  $\left(\frac{Z_c G}{F}\right)^2$ 

*Need to always round up due to not being able to have 0.3 of a person.*

**Answer: n=33**

## Conclusion

- Reviewed some slides from Chapter 7 that relate to the subject of confidence intervals
- Described  $z_c$ , level of confidence, point estimate
- Demonstrated how to construct a confidence interval when the  $σ$  is known
- Demonstrated how to calculate sample size.

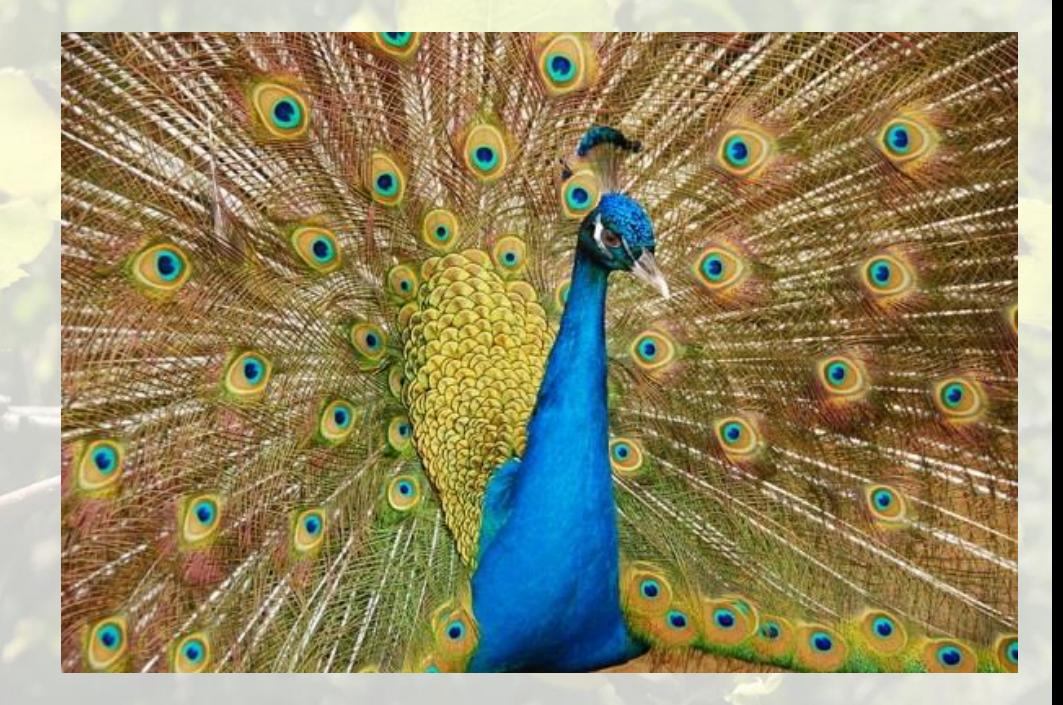

*Image by Shmuel Shahar in the public domain*